# **PosChanging**

Fired before the selected cell changes.

# **Parameters**

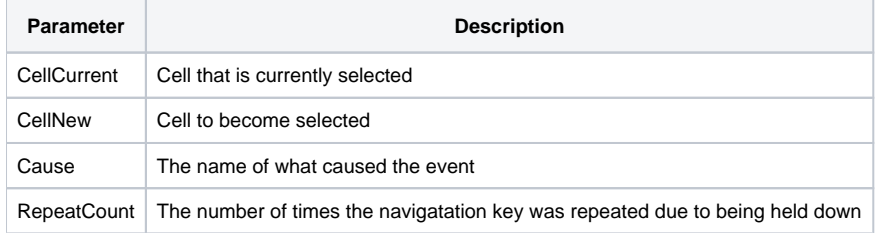

### Remarks

The PosChanging event is fired before the SelPos moves to a new cell. You can prevent the SelPos from changing by setting the Cancel property to 1.

The CellCurrent parameter indicates the location of the currently selected cell, and the CellNew parameter indicates the location of the cell to become selected. Each parameter contains the field and record location of the cells delimited by a semi-colon. For example, the first data cell has a value of "1;1".

#### **Using the Cancel property to cancel the event only works if the event was qualified synchronously.**

The Cause parameter is the name of what caused the position to change. It can have one of the following values

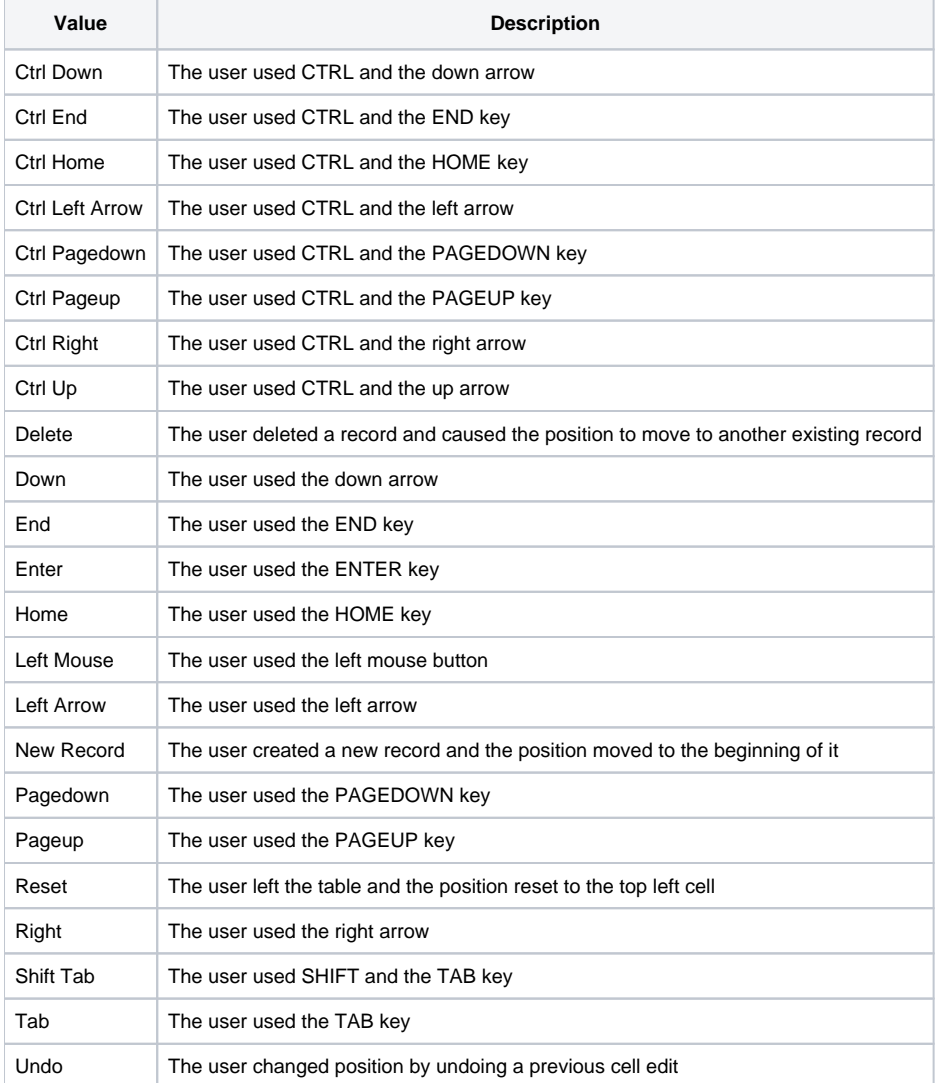

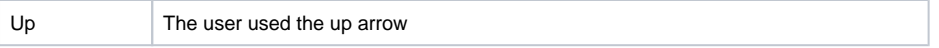

The RepeatCount can be used to determine if the key mentioned in the Cause parameter was held down. If the value is 1, then the key has been pressed for the first time. If it's greater than one, then the key is being held down.

# See Also

[PosChanged](https://wiki.srpcs.com/display/EditTableControl/PosChanged)